# **course project 2 for acct 212 [answers.pdf](http://pdfsdir.freeddns.org/download.php?q=course project 2 for acct 212 answers.pdf)**

**FREE PDF [DOWNLOAD](http://pdfsdir.freeddns.org/download.php?q=course project 2 for acct 212 answers.pdf) [NOW!!!](http://pdfsdir.freeddns.org/download.php?q=course project 2 for acct 212 answers.pdf)**

Source #2:

**course project 2 for acct 212 [answers.pdf](http://pdfsdir.freeddns.org/download2.php?q=course project 2 for acct 212 answers.pdf) FREE PDF [DOWNLOAD](http://pdfsdir.freeddns.org/download2.php?q=course project 2 for acct 212 answers.pdf)**

There could be some typos (or mistakes) below (**html to pdf converter** made them):

30 RESULTS

#### [CostExam4](https://www.coursehero.com/file/10662038/CostExam4/) - **Course** Hero

www.coursehero.com › Liberty [University](https://www.coursehero.com/sitemap/schools/68147-Liberty-University-Duplicate/) Duplicate This is the end of the preview. Sign up to access the rest of the document. Unformatted text preview: 1. award: 5 out **of 5.00 points Shields Company** has gathered the ...

#### **[Doctor](http://www.doctordown.com/) Down**

#### www.**doctordown**.com

**Doctor Down®** is a Montana company that designs and manufactures the world's best Emergency Transport System known as The Rescue Wrap®. True to it's name, the ...

#### **[Davivienda](http://jardinplaza.com/sitio/?page_id=locales&id_local=504)** Cali » Centro Comercial Jardín Plaza.

jardinplaza.com/sitio/?page\_id=locales&id\_local=504 pros and cons of binary tree landscape youtube downloader mp3 free download music mac binary options market making questions binary options brokers that accept  $\hat{a}\hat{\epsilon}^{\dagger}$ 

### **[Accounting](http://www.flashcardmachine.com/accounting.html) Flashcards** - **Flashcard Machine** - Create, Study

... **www.flashcardmachine.com** › [Flashcards](http://www.flashcardmachine.com/flashcards.html)

Supporting users have an ad free experience! Tweet . My Flashcards. My Sets; Collaborative Sets; Study Sessions

#### [PDF] **[Accountancy](http://www.textbooksonline.tn.nic.in/Books/11/Std11-Acct-EM.pdf)**: Higher Secondary First Year - Text Books www.textbooksonline.tn.nic.in/Books/11/Std11-**Acct**-EM.pdf

iii PreFACe The book on **Accountancy** has been written strictly in accordance with the new syllabus framed by the Government of Tamil Nadu. As curriculum renewal is a ...

#### HDB Trail [Challenge](http://hdb22.fr/) – Rendez vous le 10 juin 2017 ! Dans hdb**22**.fr

Le HDB Challenges reste une originalité désormais bien installé dans le milieu de la course nature. Ce concept unique et innovant propose une nouvelle approche<sup>[a€]</sup>

#### Mehru » **[Contact](http://mehru.net/contact-us/) Us**

mehru.net/**contact-us**

acc 546 full **course** all assignments version **2** auditing job bpa 303 week **2** lta policy implementation test bpa 303 week **2** lta policy implementation jobs acc 497 week **2** ...

#### **missmiis** : Using **[powershell](http://www.wapshere.com/missmiis/using-powershell-to-update-fim-portal-objects-from-a-csv) to update FIM Portal** objects ... www.wapshere.com/**missmiis**/using-**powershell-to-update-fim-portal**...

carol, Looks like everything imports except the filter? is their a set or something that needs to give permission? i am filtering by another custom  $\hat{a} \in \widetilde{p}$ erson ...

## **Course Descriptions** | University nuhelot'Ä ne

thaiyots $\hat{a} \in \mathbb{M}$  $A^-$  ...

#### www.bluequills.ca/admissions/unbq-**course-descriptions**

**ACCT** 100 Introduction to Financial Accounting 3 credits In this **course** students will be introduced to the basic concepts and activities of accounting including ...

#### **Income Taxation Solutions [Manual.htm](https://www.coursehero.com/file/13361308/Income-Taxation-Solutions-Manualhtm/)** - The following  $â€$

www.coursehero.com › [University](https://www.coursehero.com/sitemap/schools/2339-University-of-Texas/) of Texas **Income Taxation Solutions Manual.htm** - The following pages... SCHOOL University of

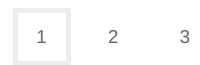

...

Privacy and [Cookies](http://go.microsoft.com/fwlink/?LinkId=521839&CLCID=0409) [Legal](http://go.microsoft.com/fwlink/?LinkID=246338&CLCID=0409) [Advertise](http://go.microsoft.com/?linkid=9844325) [About](http://go.microsoft.com/fwlink/?LinkID=286759&CLCID=409) our ads [Help](http://go.microsoft.com/fwlink/?LinkID=617297) Feedback © 2017 Microsoft